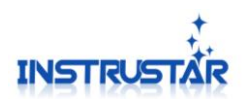

ISDS220A ISDS220B

# ISDS220A(B)型使用说明书 **(User Guide)**

## 仪星电子科技

## 2019-02-25

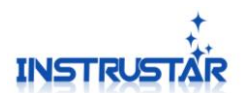

## 目录

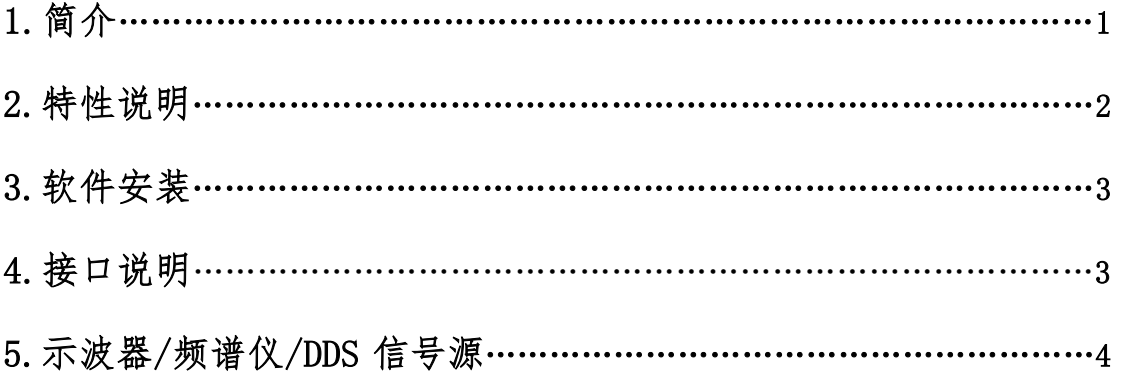

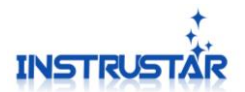

## 电脑系统要求

- Windows XP, Win7, Win8, Win10 操作系统;
- Pentium 以上处理器;
- USB2.0 高速端口;
- 512MB RAM
- 1GB 硬盘

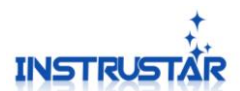

### **1.**简介

ISDS220A/ISDS220B 型双通道数字示波器, 是一款以"低成本、高性能"为 设计目标,精心设计的 60M 带宽、200M 采样率、2 通道的,支持 X 交替、Y 交 替和 X-Y 模式的双通道虚拟示波器、频谱分析仪。ISDS220B 设备支持 DDS 功 能。其中 DDS 有 5 种波形输出,正弦波最高可以输出 20M。设备通过高速 USB2.0 与 PC 通信。

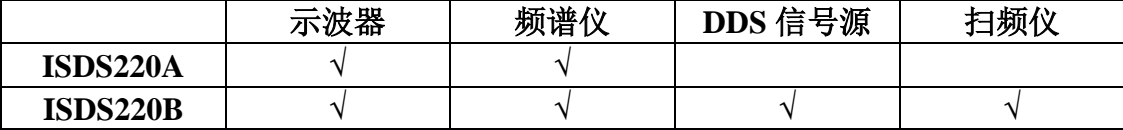

#### **2.**特性说明

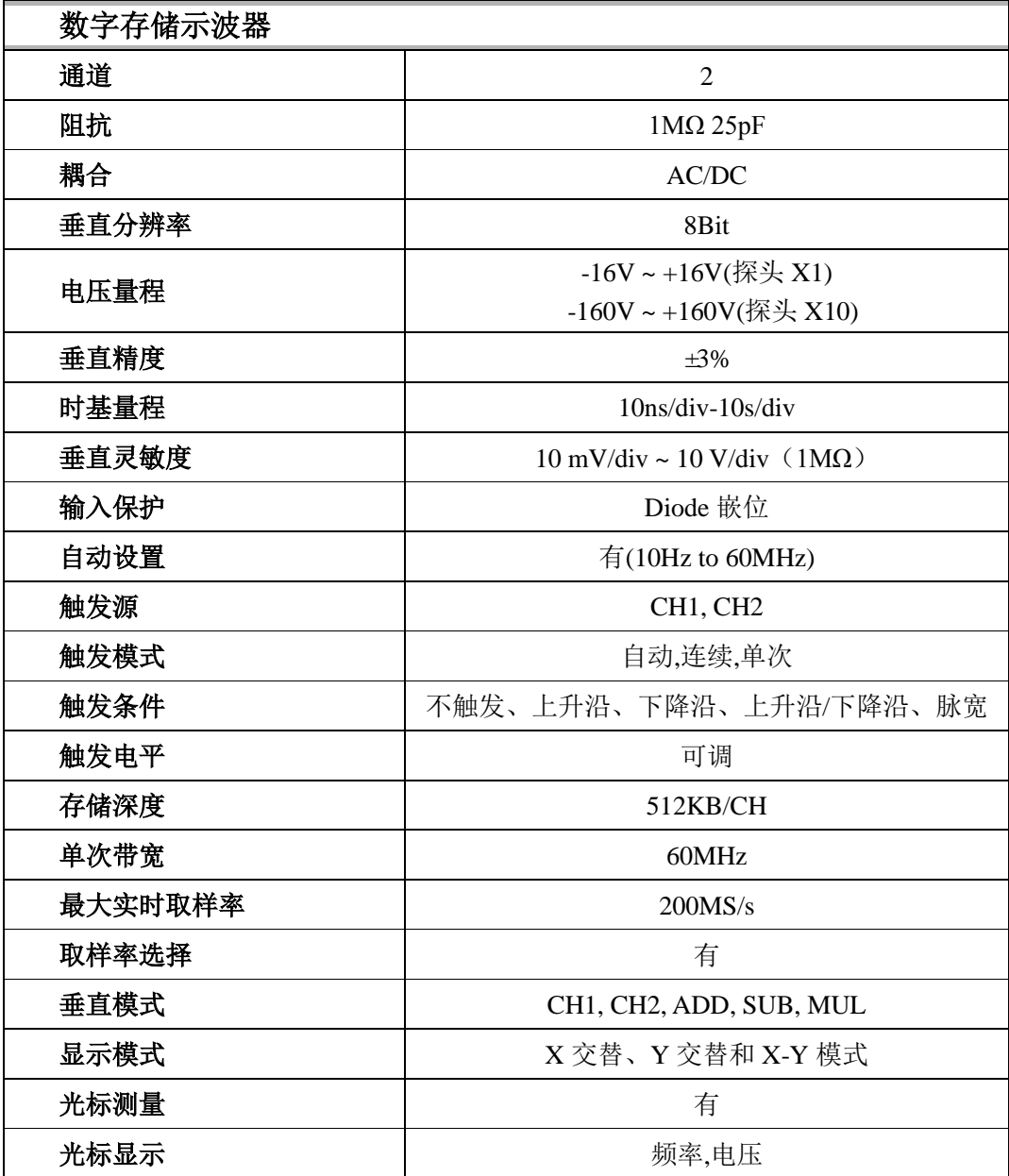

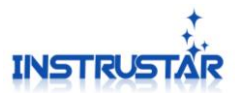

波形保存格式 | Osc(私有)、Excel 和 Bmp

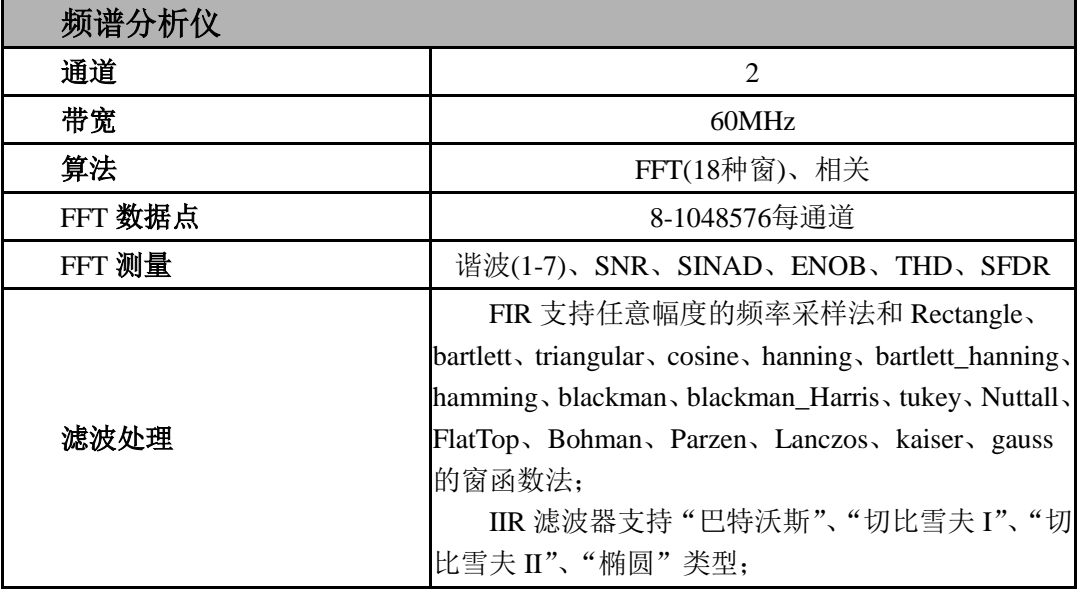

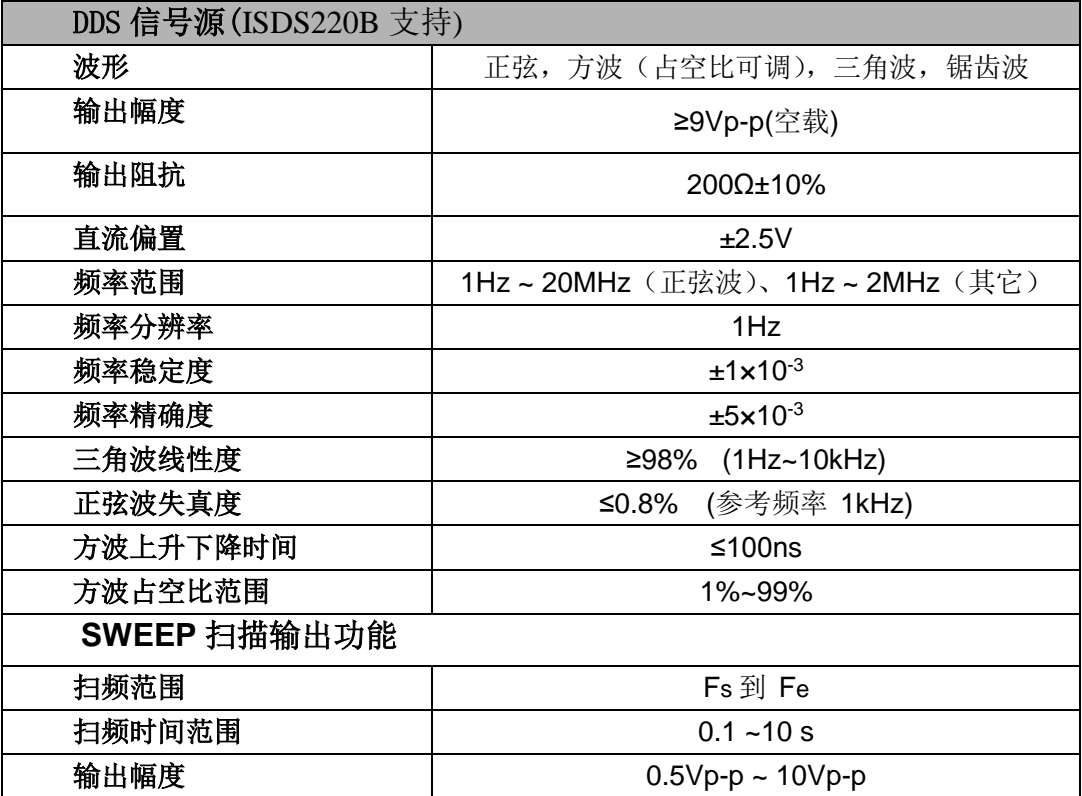

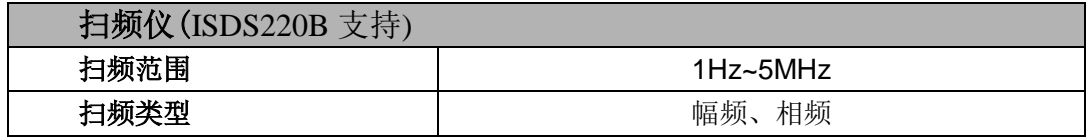

注意:

1 示波器标配探头:X1 可以测量-16V 到+16V 电压;X10 可以测量-160V 到+160V。如果

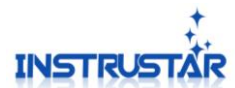

ISDS220A ISDS220B

#### 测量更高的电压请用更高衰减的探头。

2 注意市电的测量,跟普通的波形测量有区别,详细的测量说明在光盘,"示波器资料" 目录。

#### **3.**软件安装

请参考"软件和驱动安装.pdf"。

#### **4.**接口说明

#### **4.1 ISDS220A**

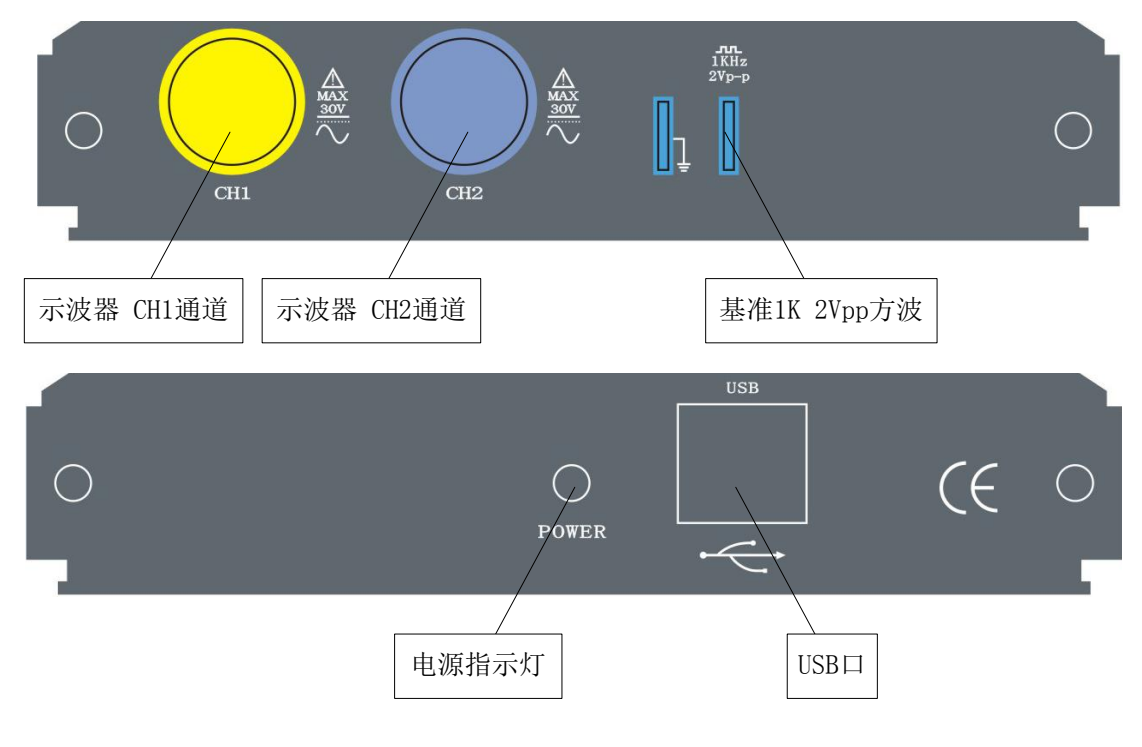

#### **4.2 ISDS220B**

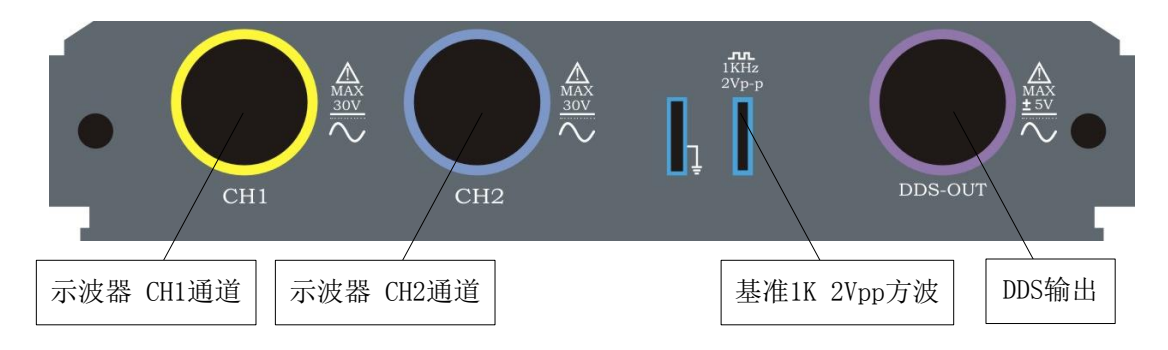

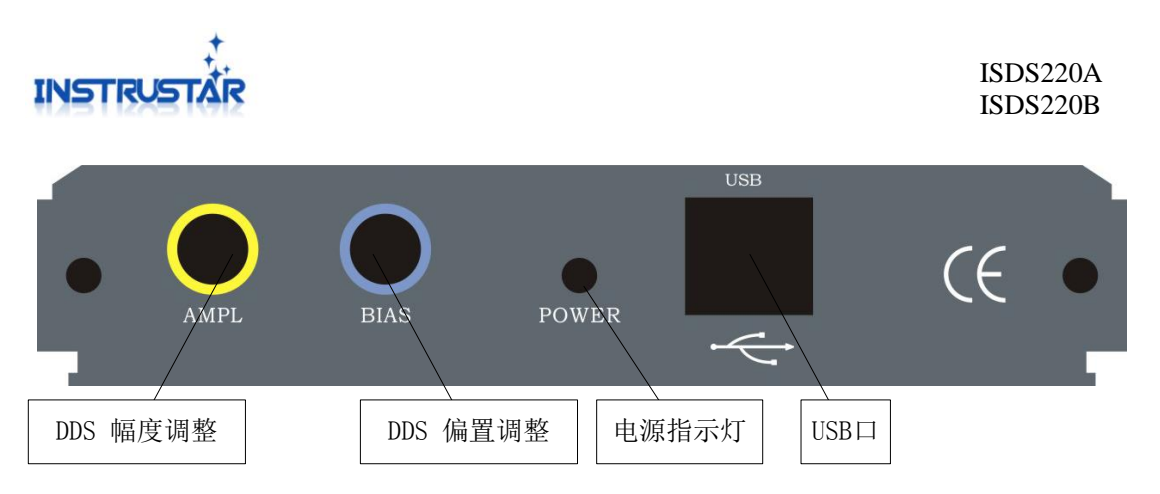

## **5.**示波器**/**频谱仪**/DDS** 信号源

请参考"多功能虚拟信号分析仪使用说明书.pdf"、"数字存储示波器(专业版).pdf"和"数 字存储示波器(简化版).pdf"。